13/12/2021 11:53 SEI/ABC - 0022793393 - Aviso

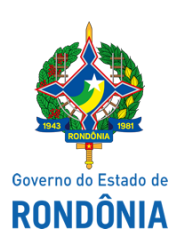

Superintendência Estadual de Compras e Licitações - SUPEL

# **AVISO**

# **DE ABERTURA DE SESSÃO**

### **TOMADA DE PREÇOS Nº.:** 028/2021/CPLO/SUPEL/RO

## **PROCESSO ADMINISTRATIVO Nº.:** 0004.284348/2021-42/CBM/RO

**OBJETO:** Restauração, recuperação do sistema de esgoto sanitário do Quartel do Comando Geral, localizado no município de Porto Velho - RO.

A Superintendência Estadual de Compra - SUPEL/RO, através da Comissão Permanente de Licitações de Obras – CPLO/SUPEL/RO, criada pela **Portaria nº. 74/2021/SUPEL-CI de 11 de junho de 2021**, torna público aos interessados, em especial às empresas participantes da licitação em epígrafe, o que adiante segue:

Tendo em vista que a empresa **JCF RIBEIRO ENGENHARIA EPP** protocolou junto a CPLO/SUPEL/RO o **Termo de Renúncia (ID0022800210)**, referente à decisão da Comissão que analisou e julgou os DOCUMENTOS DE HABILITAÇÃO, fica marcada para o dia **15/12/2021** às **09h00min** a sessão para abertura das **PROPOSTAS DE PREÇOS.** Maiores informações poderão ser obtidas no site: [www.rondonia.ro.gov.br/supel](http://www.rondonia.ro.gov.br/supel), bem como, através do email: [cplo.supel.ro@gmail.com.](mailto:cplo.supel.ro@gmail.com)

Porto Velho/RO, 13 de dezembro de 2021.

# **ERALDA ETRA MARIA LESSA**

Presidente da CPLO/SUPEL

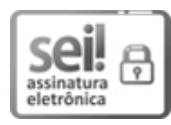

Documento assinado eletronicamente por **Eralda Etra Maria Lessa**, **Presidente**, em 13/12/2021, às 12:52, conforme horário oficial de Brasília, com [fundamento](http://www.diof.ro.gov.br/data/uploads/2017/04/Doe-05_04_2017.pdf) no artigo 18 caput e seus §§ 1º e 2º, do Decreto nº 21.794, de 5 Abril de 2017.

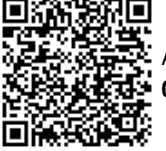

A autenticidade deste documento pode ser conferida no site [portal](http://sei.sistemas.ro.gov.br/sei/controlador_externo.php?acao=documento_conferir&id_orgao_acesso_externo=0) do SEI, informando o código verificador **0022793393** e o código CRC **2ADDFFF6**.

Referência: Caso responda este(a) Aviso, indicar expressamente o Processo nº 0043.535258/2021-69 SEI nº 0022793393